# Системы счисления используемые в контроллерах DirectLOGIC Двоичная система счисления - Binary Numbering System

Компьютеры и программируемые контроллеры используют систему счисления с основанием «2», которую называют двоичной или булевой (Binary или Boolean). В этой системе используются только две цифры НОЛЬ и ЕДИНИЦА (или ON и OFF).

Для представления больших используются комбинации из нескольких цифр.

- Каждая цифра двоичной системе при использовании в компьютере называется «бит».
- Группа из четырех бит образует тетраду (nibble).
- Восемь бит или две тетрады это байт (byte).
- Шестнадцать бит или два байта это слово (word).
- Тридцать два бита или два слова это двойное слово (double word).

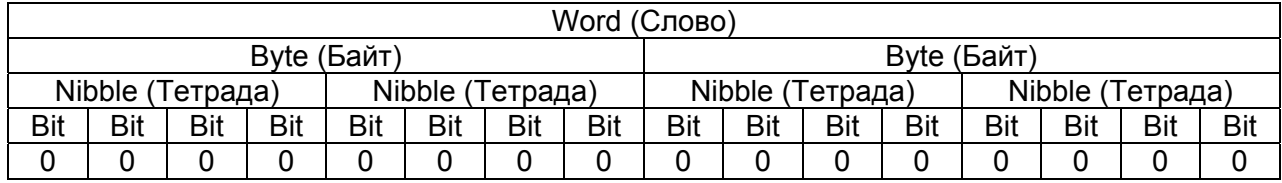

В таблице показаны двоичные числа и их десятичные эквиваленты. Например: значение байта 110101012 равно 213 (1\*2<sup>7</sup> + 1\*2<sup>6</sup> +1\*2<sup>4</sup> + 1\*2<sup>2</sup> +1\*2<sup>0</sup> или 128<sub>10</sub> +  $64_{10} + 16_{10} + 4_{10} + 1_{10}$ 

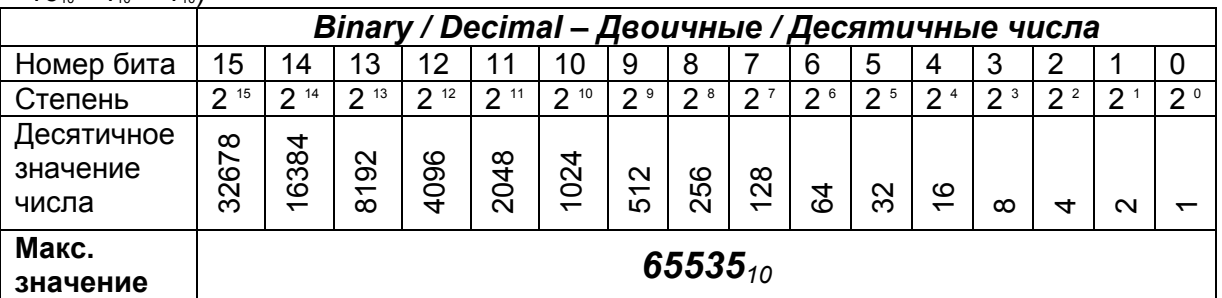

## Шестнадцатиричная система счисления - Hexadecimal Numbering System

Недостаток двоичной системы при ее использовании человеком являются большая длина числа и сложная интерпретация / преобразование числа.

Для устранения этих недостатков используются промежуточные системы. Одна из альтернативных систем счисления - это шестнадцатиричная (Hexadecimal или Hex). Основание этой системы число 16. Представление чисел осуществляется цифрами от 0 до 10

и буквами от А до Е

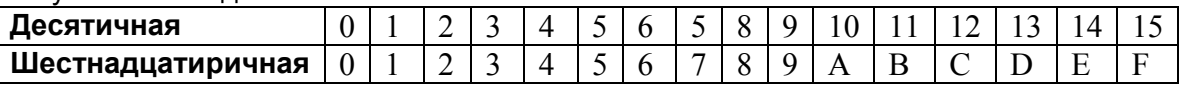

При работе с двоичной системой каждая тетрада (Nibble) может быть легко преобразована в шестнадцатиричный и десятичный эквивалент:

#### Тетрада 1111<sub>2</sub> эквивалентна 15<sub>10</sub> или F Нех.

Шестнадцатибитовое слово можно представить в виде шестнадцатиричного эквивалентного числа в диапазоне от 0000 до FFFF Hex.

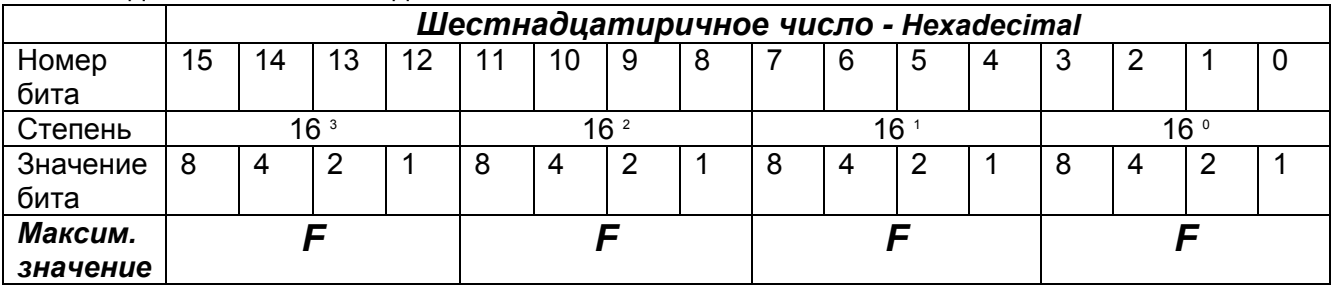

 $A6D4_{16}$  эквивалентно 42708 $_{10}$  (10\*16<sup>3</sup> + 6\*16<sup>2</sup> +13\*16<sup>1</sup> + 4\*16<sup>0</sup> или 40960 $_{10}$  +1536 $_{10}$  +208 $_{10}$  + 4 $_{10}$ ).

## **Восьмеричная система счисления - Octal Numbering System**

Восьмеричная система счисления похожа на шестнадцатиричную систему в интерпретации бит. Отличия: основание –8 и максимальное число-7. Двоичное слово разбивается на триады.

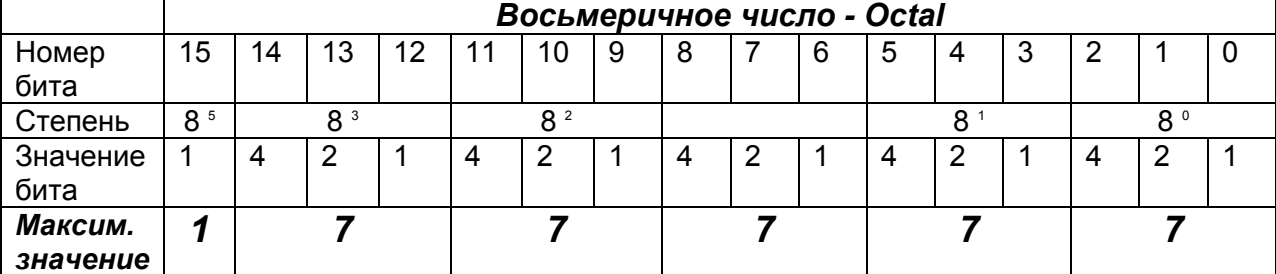

Пример: Число 63, эквивалентно 51, (6\*8  $1 + 3*8$   $\circ$  или 4810 + 310).

# **Двоично-десятичная система счисления - BCD Numbering System**

BCD (Binary Coded Decimal – Двоично Кодированная Десятичная) система подобна Octal и Hexadecimal системам счисления. Она также основана на двоично-кодированных данных (см. таблицу). В ее основании число 10. Как видите, между BCD и Binary большое различие.

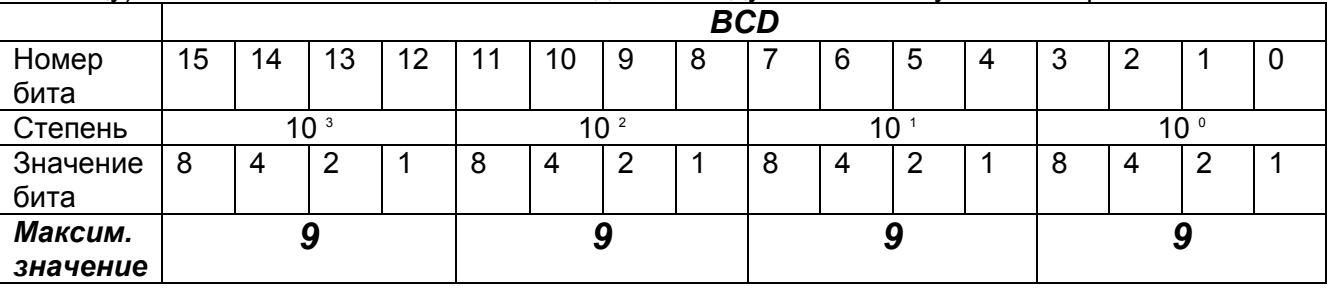

Достоинство BCD чисел в том, что их можно «читать» как, т.е.:

867 BCD - означает - 867 десятичное. Не нужны преобразования.

#### **Реальные числа в формате с плавающей запятой - Real / Floating Point Numbering System**

Под терминами **Реальные числа и числа с плавающей запятой** понимаются числа в формате соответствующем IEEE-754. Большинство ПЛК используют 32-х битовое представление чисел с плавающей точкой или реальных (Real). Формула преобразования следующая:

 $N = 1.M x 2$ <sup>(E-127)</sup>

N: Число, которое надо представить в формате с плавающей запятой

M: Мантисса

E: Экспонента

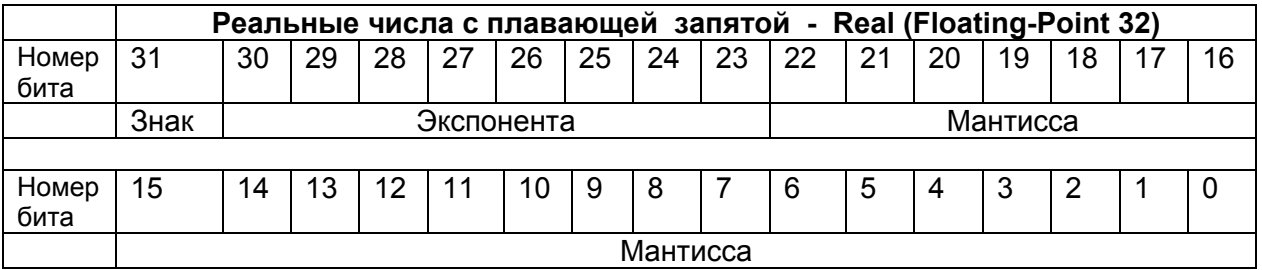

Вычисления с числами в Реальном формате сложны. Просто и наглядно показать работу с ними трудно. Кроме того, у этого формата есть ряд неотъемлемых внутренних ошибок. В большинстве приложений для ПЛК Вам надо быть аккуратным на 100%, чтобы не было проблем.

# Представление чисел в дополнительном двоичном коде

Двоичные числа, используемые на практике, могут иметь знак. Для представления чисел со знаком используются прямой, обратный и дополнительный коды.

Прямой код предполагает наличие знакового (старшего) разряда.

Обратный код двоичного числа является промежуточным между прямым и дополнительным кодом.

Правило перевода числа из прямого кода в дополнительный код:

- дополнительный код положительного числа совпадает с прямым кодом;
- для перевода отрицательного числа необходимо:  $\bullet$

- инвертировать все биты, т. е. заменить все "1" на "0" и все "0" на "1" во всех разрядах, кроме знакового:

- к полученному числу прибавить единицу.

#### Пример:

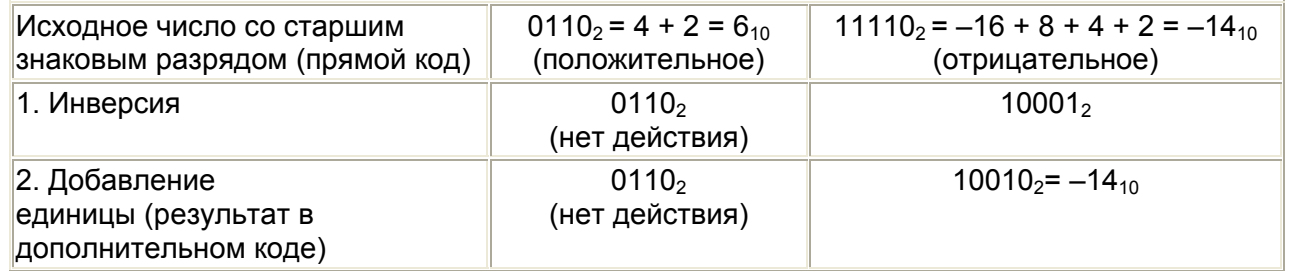

#### Особенности дополнительного кода:

- при использовании дополнительного кода операции сложения и вычитания над числами со знаками производятся, как над положительными беззнаковыми числами, т.е. операции со знаковыми разрядами производятся так же, как со значащими разрядами;
- правило перевода числа из дополнительного кода в прямой код совпадает с  $\bullet$ приведенным выше правилом перевода из прямого в дополнительный код.

## Арифметические операции над числами в дополнительном коде

Как уже было отмечено, при использовании дополнительного кода операции сложения и вычитания чисел производятся, как над целыми беззнаковыми числами по правилам обычной арифметики. При этом знаковые разряды участвуют в операциях наравне с числовыми разрядами. В результате получается алгебраическая сумма в дополнительном коде. Это позволяет производить операции, не обращая внимания на знаки чисел, а также использовать одни и те же устройства для операций как над числами со знаком, так и над беззнаковыми числами.

Пример. Операция сложения 6 + (-14) = -8

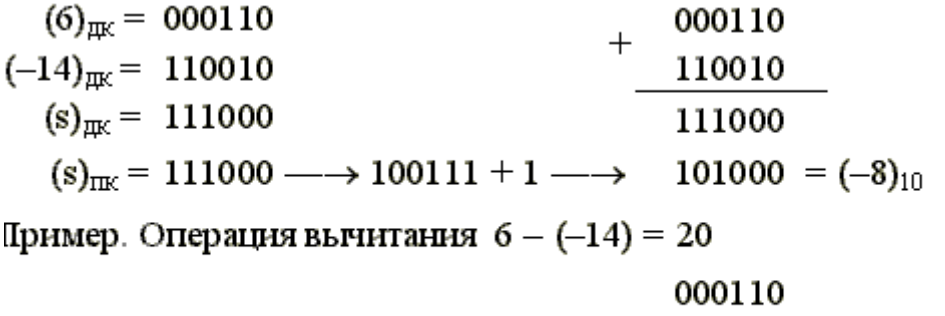

При выполнении операции вычитания производится заем из мнимых (отсутствующих) разрядов. Результат операции вычитания получился положительный, и дополнительный код результата совпадает с прямым.

110010

 $010100$   $\longrightarrow$  20<sub>10</sub>

Алгоритм выполнения операции умножения над числами в дополнительном коде отличается от алгоритма умножения чисел в прямом коде. Один из возможных алгоритмов (алгоритм умножения, начиная с младших разрядов множителя, со сдвигом сумм частичных произведений вправо) выглядит следующим образом:

- 1. Исходное значение сумм частичных произведений принимается равным 0.
- 2. Если анализируемая цифра множителя равна 1, то к сумме частичных произведений прибавляется множимое. Если цифра равна 0, прибавление не производится.
- 3. Сумма частичных произведений сдвигается на один разряд вправо, при этом, если сумма отрицательна, осуществляется модифицированный сдвиг, т. е. сдвиг с расширением знака.
- 4. Последовательно выполняются пп. 2 и 3 для всех цифровых разрядов множителя, начиная с младшего.
- 5. Если множитель положительное число, полученный результат представляет произведение в дополнительном коде. Если множитель отрицателен, то для получения произведения к результату прибавляется множимое с обратным знаком в дополнительном коде.

Пример:  $(-4) * (-3) = 12$ 

 $(-4)_{\text{HK}} = 1100$  $(-3)_{\text{HK}}$  = 1101

1100

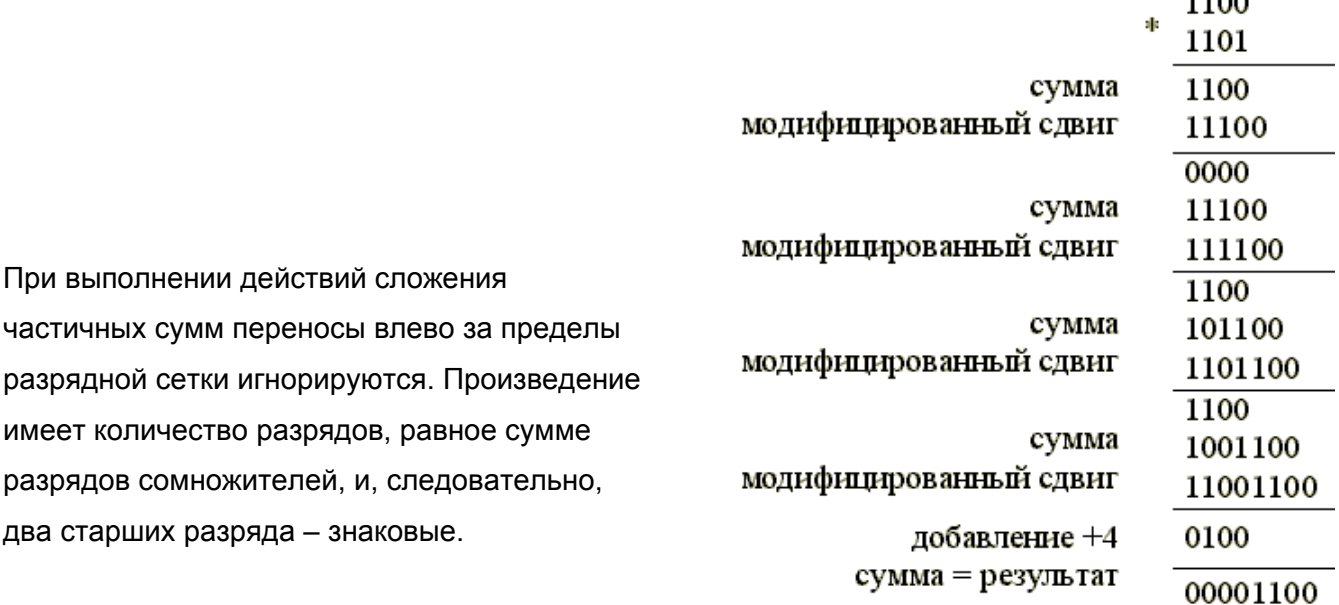

# **BCD / Binary / Decimal / Hex / Octal - Как различить?**

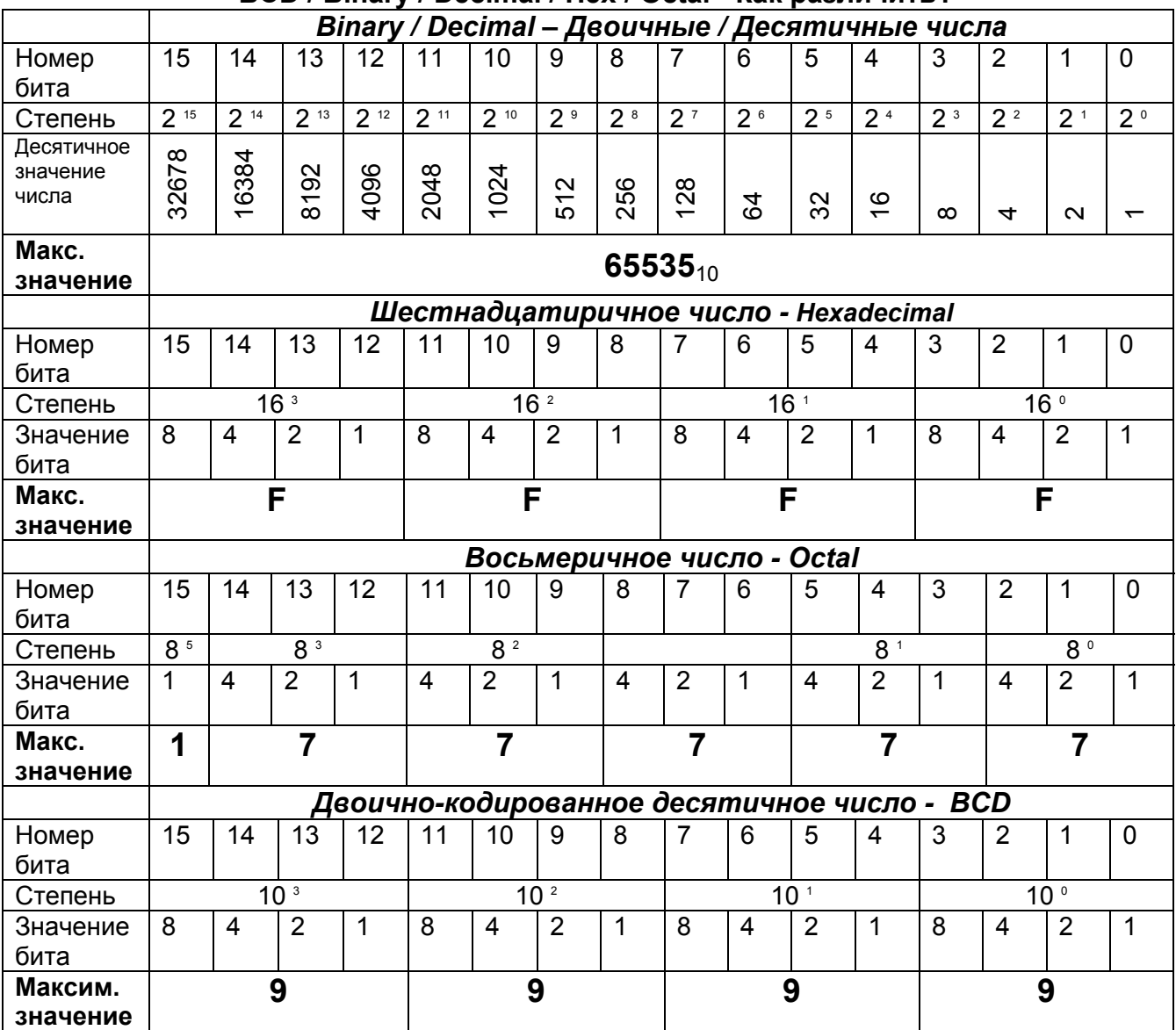

В ПЛК используются формат данных BCD, формат адресов Octal. В других случаях применяются форматы Binary и Real. Хотя все эти данные хранятся одинаково в виде нулей и единичек, ПЛК интерпретирует их по-разному.

Путаница типов является общей проблемой при использовании операторского интерфейса. Так как формат BCD является внутренним форматом ПЛК, многие предполагают, что он взаимозаменяемый с форматом Binary (Unsigned Integer). В таблице справа показаны сходство и отличия чисел в формате BCD и Binary. Как видно из таблицы, форматы BCD и Binary используют одни и те же наборы бит (bit pattern) для чисел до 10 (десятичного), но далее все меняется резко. Битовое представление BCD числа 10

#### **BCD - Binary**

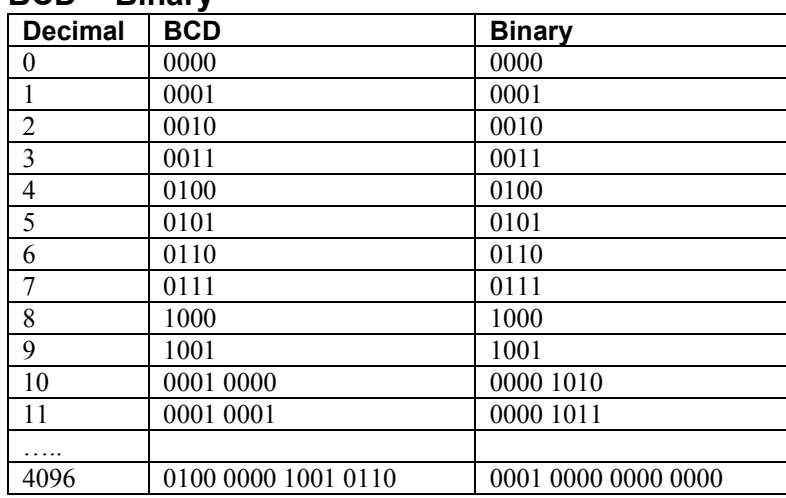

соответствует битовому представлению числа 16 в Binary формате. Чем больше число, тем больше разница.

### **BCD - Hexadecimal**

Как видно из общей таблицы, форматы ВСD и Hexadecimal похожи, хотя максимальное число в каждой тетраде (9 - BCD, F - Hexadecimal). Это позволяет использовать одни и те же способы представления человеку, но если тип данных не указан. Вы не можете достоверно установить тип данных (если, конечно, в числе не использованы буквы А-F).

## Целые числа со знаком или без знака - Sign / Unsigned Integers

Теперь рассмотрим, как обстоят дела при работе с отрицательными числами и форматами чисел со знаком.

Формат BCD не может быть использован для работы с отрицательными числами.

Для указания того, что число отрицательное мы должны использовать специальный бит. Обычно это MSB(most significant bit) - наиболее значимый бит. Для 16-битовых чисел мы будем иметь диапазон представления чисел от -32767 до 32767.

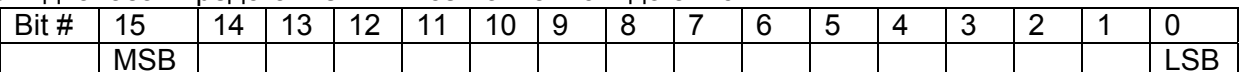

Такая форма представления отрицательного числа называется Magnitude plus Sign (Значение плюс Знак).

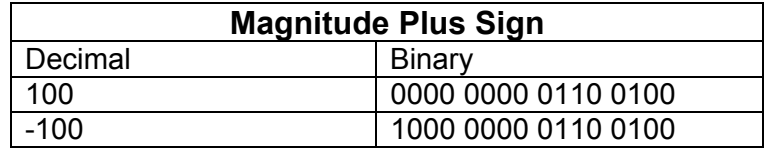

Вторая форма представления отрицательных чисел - это Two's Complement (Двоичный дополнительный код). Такой код получают, инвертируя двоичное число и добавляя единицу. О работе с числами в дополнительном коде было написано ранее.

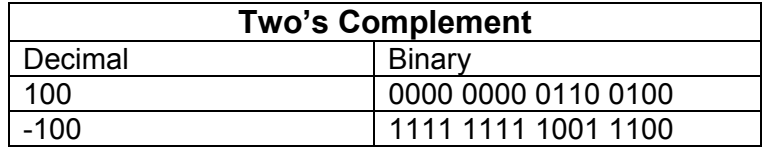

### **Типы данных в контроллерах** *DirectLogic* **и других изделиях Automationdirect.**

В семействе контроллеров DirectLogic plc family для работы с модулями ввода/вывода используется восьмеричная система счисления (Octal).

Вся информация в V-памяти хранится в BCD формате, если формат специально не изменен программистом. Это значит, что все математические операции должны производиться при помощи BCD функций. В некоторых моделях ПЛК Вы можете использовать формы:You Binary, Real или Double-Word BCD. Для изменения типа данных (data types), необходимо использовать Функциональные блоки (function box). Для перевода из BCD в Binary используют функциональный блок BIN. Из BCD в Real Вам сначала надо использовать блок BIN , а затем блок BTOR. Вы не можете сложить число в формате BCD или Binary с числом в формате Real, или BCD с числом в Binary и получить корректный результат. Типы данных должны совпадать.

Есть несколько моментов связанных с типами данных, на которые надо обращать внимание при работе.

1. Модули аналогового ввода могут быть настроены на выдачу результата измерений в формате Binary или BCD, это не надо забывать.

2. Вторая область, где не все в BCD, это ПИД-регулятор (PID). Почти все параметры регулятора хранятся, как двоичные числа (Binary). В ПИД-регуляторе используется представление отрицательных двоичных чисел в виде числа со знаком (Magnitude Plus Sign), тогда как в других математических функциях ПЛК используется представление отрицательных чисел в дополнительном коде (Two's Complement).

3. Будьте внимательны при работе с окнами просмотра данных (data view). Как ни странно это звучит, но все числа: Binary, Hex, и Decimal хранятся в ПЛК одинаково и называются все данными двоичного (Binary) формата. Различить Вы их можете в режиме просмотра данных программы - data view . Удостоверьтесь в том, что Вы выбрали соответствующий формат представления данных в ниспадающем меню.

И последнее. Вы заметили, что формат BCD в data view обозначается - BCD/Hex формат. Ранее было показано, что эти числа одной длины и различаются только использованием букв A - F, поэтому используется одно окно представления .

#### **Операторские панели EZ-Touch/EZ-Text**

В панелях оператора EZ-Touch и EZ-Text:

- Формат 16-bit BCD обозначается, как BCD\_INT\_16.
- Двоичный (Binary) формат, как Unsigned\_Int\_16 или Signed\_Int\_16 в зависимости от того - может ли значение быть отрицательным.
- Формат чисел с плавающей запятой (Real) обозначается, как Floating\_Point\_32.